# **Como Baixar e Apostar no Bet7k App ~ Probabilidades de 4 7**

**Autor: symphonyinn.com Palavras-chave: Como Baixar e Apostar no Bet7k App**

### **Como Baixar e Apostar no Bet7k App**

Você está procurando uma maneira fácil e conveniente de fazer suas apostas esportivas no Bet7k? Então, o aplicativo Bet7k é a solução ideal para você! Neste artigo, mostraremos como baixar e apostar no Bet7k App passo a passo.

#### **Passo 1: Baixe o Aplicativo Bet7k**

Para começar, você precisará baixar o aplicativo Bet7k em Como Baixar e Apostar no Bet7k App seu smartphone. O aplicativo está disponível para download gratuito nos seguintes links:

- [como jogar com o bonus da 1win](/br/como-jogar-com-o-bonus-da-1win-2024-08-26-id-22004.htm)
- [apostas esportivas imposto](/apost-as-esportivas-imposto-2024-08-26-id-5506.pdf)

#### **Passo 2: Crie uma Conta no Bet7k**

Depois de instalar o aplicativo, você precisará criar uma conta no Bet7k se ainda não possuir uma. Siga os passos abaixo para criar uma conta:

- 1. Abra o aplicativo Bet7k em Como Baixar e Apostar no Bet7k App seu smartphone
- 2. Clique em Como Baixar e Apostar no Bet7k App "Criar Conta"
- 3. Preencha o formulário com suas informações pessoais
- 4. Confirme seu endereço de e-mail

#### **Passo 3: Faça uma Depósito**

Antes de poder fazer suas apostas, você precisará deposititar fundos em Como Baixar e Apostar no Bet7k App sua Como Baixar e Apostar no Bet7k App conta do Bet7k. Siga os passos abaixo para fazer um depósito:

- Faça login em Como Baixar e Apostar no Bet7k App sua Como Baixar e Apostar no Bet7k 1. App conta do Bet7k
- 2. Clique em Como Baixar e Apostar no Bet7k App "Depositar"
- 3. Escolha um método de pagamento
- 4. Insira o valor que deseja depositar
- 5. Confirme a transação

#### **Passo 4: Fazer Apostas**

Agora que você tem fundos em Como Baixar e Apostar no Bet7k App sua Como Baixar e Apostar no Bet7k App conta, você pode começar a fazer suas apostas no Bet7k. Siga os passos abaixo para fazer uma aposta:

- Faça login em Como Baixar e Apostar no Bet7k App sua Como Baixar e Apostar no Bet7k 1. App conta do Bet7k
- 2. Navegue até a seção de apostas esportivas
- 3. Escolha o esporte e o evento desejados
- 4. Escolha o mercado e a porcentagem desejados
- 5. Insira o valor da aposta
- 6. Confirme a aposta

# **Vantagens do Bet7k App**

Além de ser conveniente e fácil de usar, o Bet7k App oferece várias vantagens para os seus usuários:

- Acesso rápido e fácil a todas as funcionalidades da Bet7k
- Notificações em Como Baixar e Apostar no Bet7k App tempo real sobre os resultados dos seus jogos e apostas
- Streaming ao vivo de event python os esportivos em Como Baixar e Apostar no Bet7k App alta definição
- Opção de realizar depósitos e saques de forma rápida e segura
- Programa de fidelidade com diversas desconto e benefícios

# **Conclusão**

O Bet7k App é a solução ideal para aqueles que querem apostar em Como Baixar e Apostar no Bet7k App jogos esportivos de forma conveniente e fácil. Com o Bet7k App, você tem acesso a todos os recursos da Bet7k em Como Baixar e Apostar no Bet7k App um único lugar. Além disso, o aplicativo oferece notificações em Como Baixar e Apostar no Bet7k App tempo real, streaming ao vivo e uma variedade de opções de pagamento. Dê uma chance ao Bet7k App hoje mesmo e comece a fazer suas apostas mais rápido e de maneira mais conveniente do que kotlin jamais!

## **Partilha de casos**

Olá, me chamo Eduardo e hoje vou contar a vocês minha experiência com o aplicativo da Bet7K. Tudo começou quando eu soube que a Bet7K havia lançado um novo aplicativo para facilitar as apostas esportivas. Como pago muita atenção nas tendências dos jogos e nas novidades dos sites de apostas, decidi baixar o aplicativo e testá-lo.

Para baixar o aplicativo, basta acessar o site da Bet7K pelo seu navegador ou abrir o aplicativo e clicar em Como Baixar e Apostar no Bet7k App "Baixar o app da Bet7K". Depois de concluído o download, clique em Como Baixar e Apostar no Bet7k App "Abrir". É fácil e rápido! Minha experiência com o aplicativo foi extremamente positiva. A navegação é intuitiva e simples de compreender. O aplicativo oferece uma ampla variedade de esportes para realizar apostas, como futebol, basquete, vôlei e muito mais. E o melhor: é possível fazer apostas em Como Baixar e Apostar no Bet7k App tempo real!

Uma das funções que eu mais gosto é a "Minhas Apostas" são onde todas as apostas são armazenadas em Como Baixar e Apostar no Bet7k App um único lugar, tornando fácil acompanhar o progresso de cada uma delas.

Outra ótima característica é a ativação de bônus. A Bet7K oferece bônus diários e promoções exclusivas para usuários do aplicativo. No meu caso, recebi um bônus de boas-vindas de R\$7.000 e fiquei muito satisfeito com isso.

Recomendo o aplicativo da Bet7K para qualquer pessoa que esteja interessada em Como Baixar e Apostar no Bet7k App fazer apostas esportivas online no Brasil. Com uma ampla variedade de esportes, opções de pagamento seguras e um site intuitivo, você vai se divertir muito fazendo suas apostas.

No entanto, é importante se lembrar de sempre fazer apostas com responsabilidade e nunca ter dinheiro de mais além dos seus limites financeiros.

Em suma, meu tempo com o aplicativo da Bet7K foi fantástico. A empresa continuamente melhora e atualiza o seu aplicativo para mantê-lo na vanguarda do mercado. Portanto, se você está procurando um site de apostas esportivas exemplar no Brasil, tornar-se membro da Bet7K pode ser o caminho a seguir.

Obrigado pela atenção e boa sorte!

Insights psicológicos: quando se torna membro de sites de apostas, é importante ter controle emocional e finanças. A regulamentação psicológica é essencial ao longo do caminho para garantir que não haja quedas no jogo ou dependência de apostas. A criação de um conjunto de regras pessoais anteriormente a associação para acompanhar controle e o limite mostrará vantagens a longo prazo.

Pesquisa de tendência de mercado: A Bet7K é uma das principais empresas no setor de apostas esportivas no Brasil. Empregar sua Como Baixar e Apostar no Bet7k App marca em Como Baixar e Apostar no Bet7k App seu aplicativo aumentou significantemente suas receitas, atendendo aos pedidos dos fãs. Todas as versões atualizadas do aplicativo sugerem que a popularidade de apostas online continua a crescer.

Lições e experiências: Fique familiarizado com o funcionamento do aplicativo antes de fazer apostas reais, para evitar qualquer confusão na hora de jogar. Forte prazo de acompanhamento dos resultados adições permitir identificar anomalias, como reveses inconvenientes e os cenários desfavoráveis ao longo do processo. Evitar esses problemas te preservará intacto e proporcionará aprendizados valiosos.

Saúde mental: se sentir viciado ou de apostas excessivas, aconselhamos buscar ajudaprofissional imediatamente. Muitas organizações de conscintização de risco do jogo oferecem recursos e apoio aos indivíduos em Como Baixar e Apostar no Bet7k App busca de conscientização. É importante seguir pontualmente o caminho recomendado para não sofrer com um desempenho desfavorável.

Conclusão: Embora jogar seja divertido, deixar-se levar pela emoção pode causar dificuldades irreparáveis (financeiras, relacionais e de qualquer outro tipo). O segredo é encontrar o equilíbrio perfeito entre a diversão e a sabedoria.

### **Expanda pontos de conhecimento**

### **Como apostar na Bet7K?**

<1> Fazer login. Basta clicar em Como Baixar e Apostar no Bet7k App "Entrar" e digitar os seus dados de acesso escolhidos no momento do cadastro. <2> Escolha "Esportes". <3> Filtre a modalidade da aposta. <4> Clique sobre o evento. <5> Confirme o Bilhete de Aposta.

### **Baixar Bet7k app em Como Baixar e Apostar no Bet7k App smartphones iOS**

<1> Acesse o site da Bet7k. Utilizando o navegador de sua Como Baixar e Apostar no Bet7k App preferência, acesse o site da casa de apostas online. <2> Faça o seu login. <3> Abra as configurações. <4> Selecione "criar atalho na tela inicial". <5> Acesse pelos seus aplicativos.

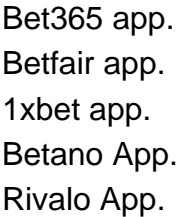

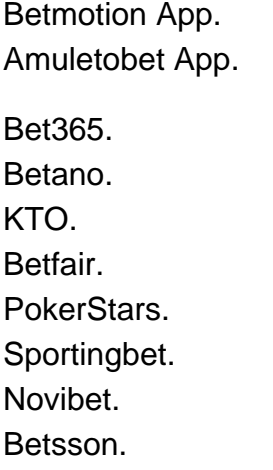

### **comentário do comentarista**

Olá, ese! Você está pronto para aprender a baixar o aplicativo Bet7k? Bem você tem sorte porque é exatamente disso que se trata este artigo.

O aplicativo Bet7k é uma plataforma conveniente e fácil de usar para entusiastas das apostas esportivas, com alguns passos simples você pode começar a fazer suas apostando em Como Baixar e Apostar no Bet7k App tudo o que ele tem pra oferecer.

Primeiro, você precisará baixar o aplicativo do site oficial ou da sua Como Baixar e Apostar no Bet7k App loja de aplicativos. Depois que tiver instalado um app é necessário criar uma conta se ainda não tem nenhuma; isso pode ser feito facilmente seguindo as instruções na tela e fornecendo algumas informações pessoais básicas

Depois de configurar sua Como Baixar e Apostar no Bet7k App conta, é hora para depositar alguns fundos assim você pode começar a apostar. Você poderá escolher entre vários métodos e uma vez que seu depósito seja processado estará pronto!

Encontrar a aposta perfeita nunca foi tão fácil, com interface amigável do aplicativo tornando mais simples de navegar e escolher o seu esporte desejado. evento (evento), mercado ou probabilidades - Uma vez que você encontrou aquilo para onde está procurando é só entrar na sua Como Baixar e Apostar no Bet7k App estaca confirmar uma boa jogada! É assim mesmo Mas, o aplicativo Bet7k tem ainda mais a oferecer. Com seu acesso rápido e fácil para todos os recursos do bet 7K você também receberá notificações em Como Baixar e Apostar no Bet7k App tempo real sobre as condições de suas apostas ou será direcionado ao serviço live streaming da app pra pegar toda ação; além disso oferece opções seguras que permitem fazer depósitos rápidos com tranquilidade total na sua Como Baixar e Apostar no Bet7k App conta O aplicativo Bet7k oferece inúmeros benefícios, incluindo um programa de fidelidade com

descontos e recompensas exclusivas. E melhor acreditar que está tudo envolto em Como Baixar e Apostar no Bet7k App design elegante ou intuitivo para facilitar a qualquer pessoa fazer suas apostas como quiser!

Então, aproveite esses métodos tradicionais de apostas e aceite a conveniência do aplicativo Bet7k para suas necessidades esportivas. E quem sabe? Com um pouco da sorte sua Como Baixar e Apostar no Bet7k App experiência em Como Baixar e Apostar no Bet7k App apostar pode ser apenas nivelada nas maneiras que você nunca pensou possível! Obrigado por sintonizar-se com o jogo; esperamos ter gostado deste guia sobre como fazer downloads ou apostando no app bet7. Apostamos felizes

#### **Informações do documento:**

Autor: symphonyinn.com Assunto: Como Baixar e Apostar no Bet7k App Palavras-chave: **Como Baixar e Apostar no Bet7k App ~ Probabilidades de 4 7** Data de lançamento de: 2024-08-26

#### **Referências Bibliográficas:**

- 1. [cassino cartao de credito](/cassino-cartao-de-credito-2024-08-26-id-18805.pdf)
- 2. <u>[betsson cassino](/betsson-cassino-2024-08-26-id-12380.pdf)</u>
- 3. [jogos para ganhar dinheiro no pix](/jogos-para-ganhar-dinheiro-no-pix-2024-08-26-id-33600.html)
- 4. [gol pix apostas](https://www.dimen.com.br/aid-category-news/gol-pix-apost-as-2024-08-26-id-28626.htm)